Subject: Re: Windows 10 Startup Issues Posted by [thomas](https://openmolecules.org/forum/index.php?t=usrinfo&id=6) on Thu, 14 Apr 2022 09:00:30 GMT [View Forum Message](https://openmolecules.org/forum/index.php?t=rview&th=588&goto=1594#msg_1594) <> [Reply to Message](https://openmolecules.org/forum/index.php?t=post&reply_to=1594)

Do you see any messages, when starting DataWarrior.exe from the command line? Did you check the MD5 sum of the msi?

Did you make sure that none of the exe, dll, or jar files in the DataWarrior directory are blocked in the file properties dialog?

You may download a debug version 'DataWarrior\_d.exe' from

openmolecules.org/datawarrior/dw550\_d.zip. Then unpack and copy these files into the DataWarrior installation directory. Make sure, none of the new files is blocked. Then start DataWarrior d.exe from the command line. Any messages?

Thomas

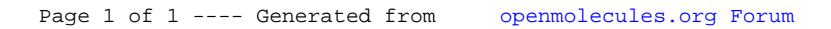